## **CourseForge**

Chris Schlechty, Kenneth Kuan, Scott Clifford, Guanyu Chu, Kansu Dincer, Sarah Tachibana, Andy Hou

# **Software Requirements Specification**

Draft 1.0 4/17/2007

CSE 403 - CSRocks Inc.

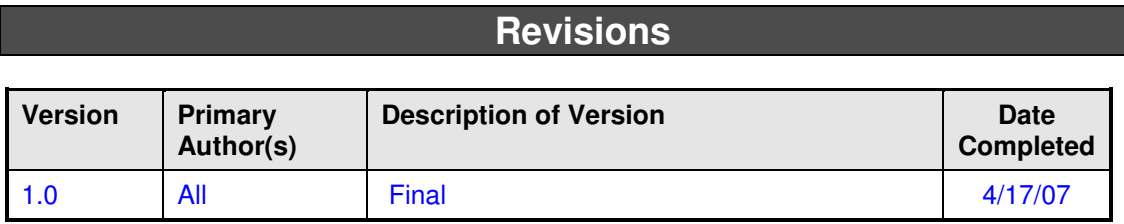

#### **Overall Description**

#### **Description**

CourseForge is a web-based system for UW students which will greatly improve the UW course registration experience. At its core, CourseForge provides an easy visual way of planning schedules. It will provide numerous conveniences that the current system does not. At present, students are required to search through a maze of confusing and disjointed pages to gather all available registration information, and they can easily miss something which would have an impact on their decision to take/not take a course. Our system will combine the intuitiveness of a visual schedule with features that put schedule control at the student's fingertips, such as detailed course info and rankings, comprehensive course searching, comparing multiple schedules using tabs and "ghosting", and more into one easy, fluid, comprehensive system that makes registration research simple.

#### **Scope**

CourseForge is specialized for creating and comparing course schedules. It is not meant to be used as a replacement for web-based calendar applications such as Google Calendar. CourseForge will save a user's schedules for use over multiple sessions, but it will not have certain calendaring features like viewing more than one week (since classes always repeat every week), or creating your own activities (other than marking blocks of time as busy). Additionally, CourseForge is not a long-term academic planner for mapping out a student's entire college career. CourseForge will only plan for the current academic quarter.

CourseForge will need to be able to read or scrape UW's existing course schedule database in order to get current course information. It will also depend on its own SQL database for storing course info, and information for each user like the schedules that they've saved. CourseForge will also depend on LAMP (Linux, Apache, MySQL, [Perl, PHP, or Python]) for getting user input in the web browser, communicating with the server, and displaying the results in the web browser.

## **Use Cases**

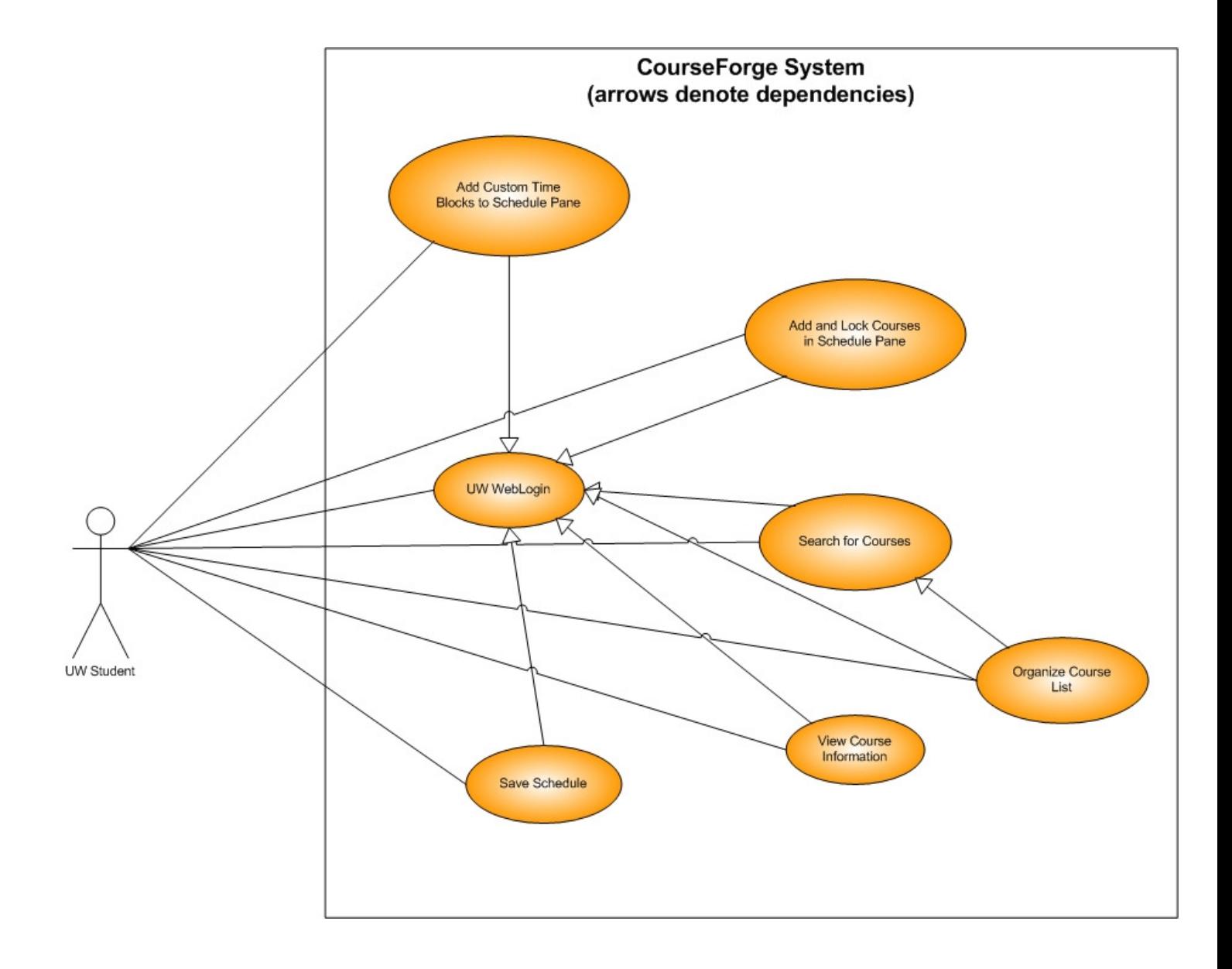

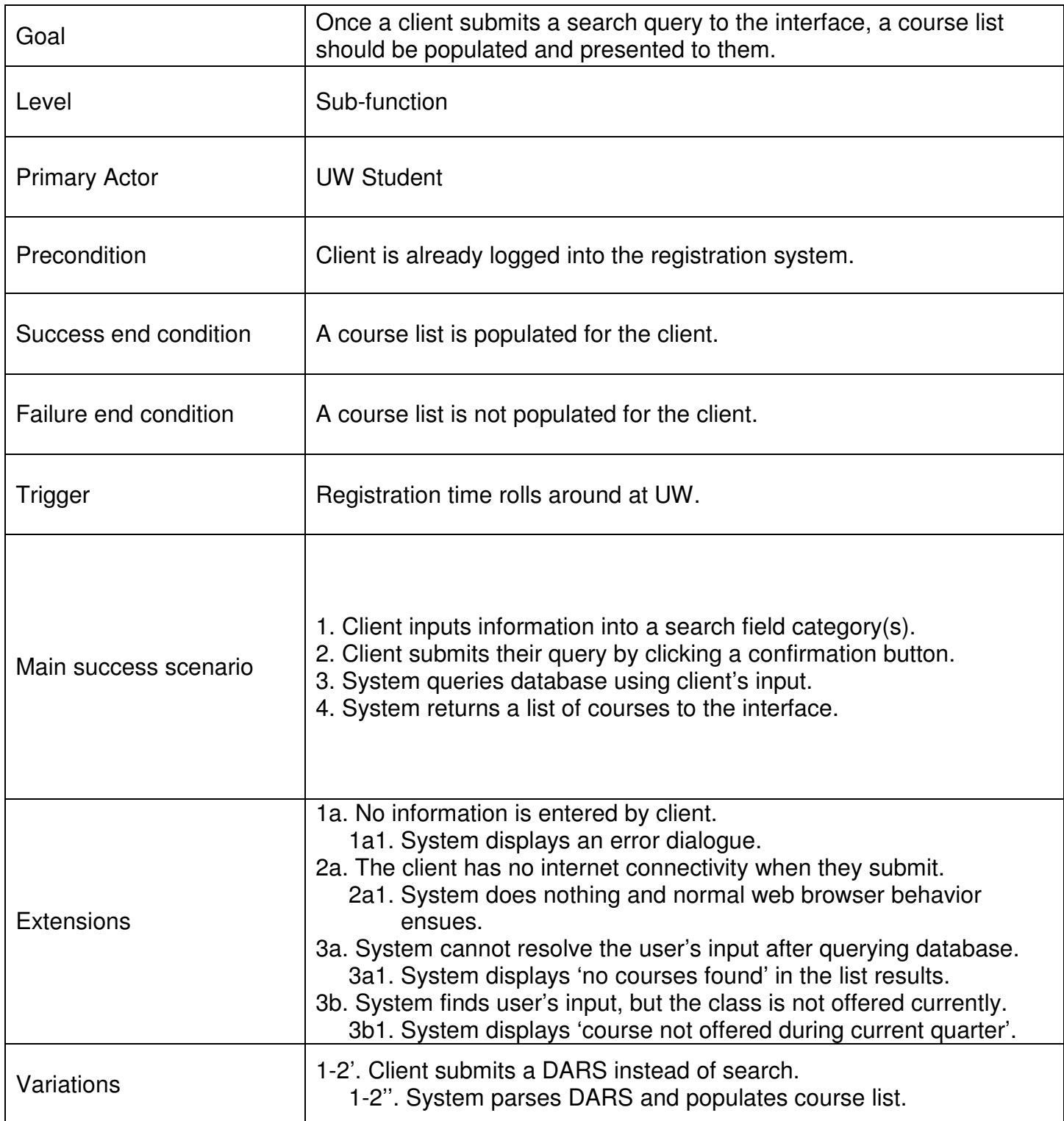

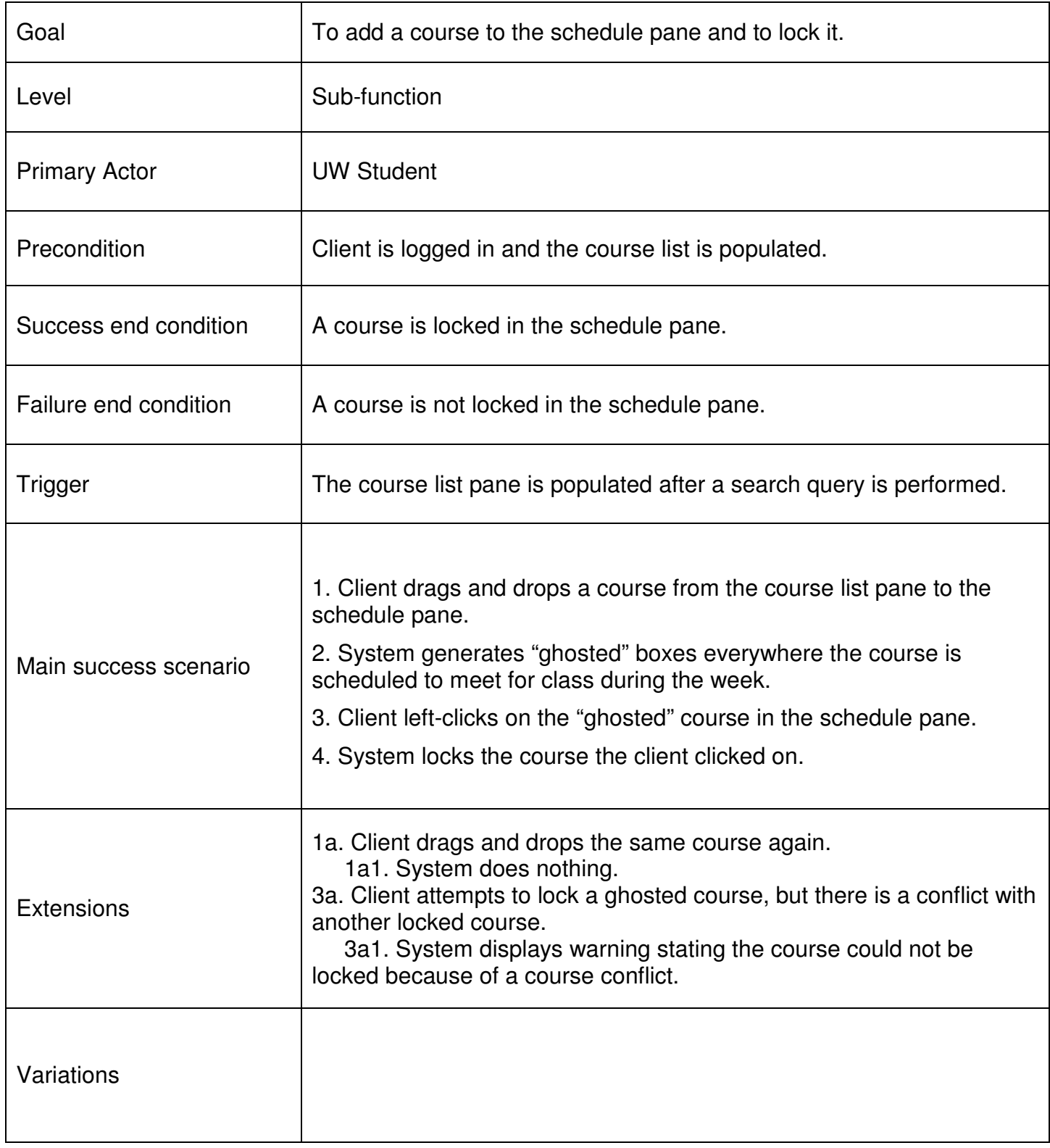

## **Feature List**

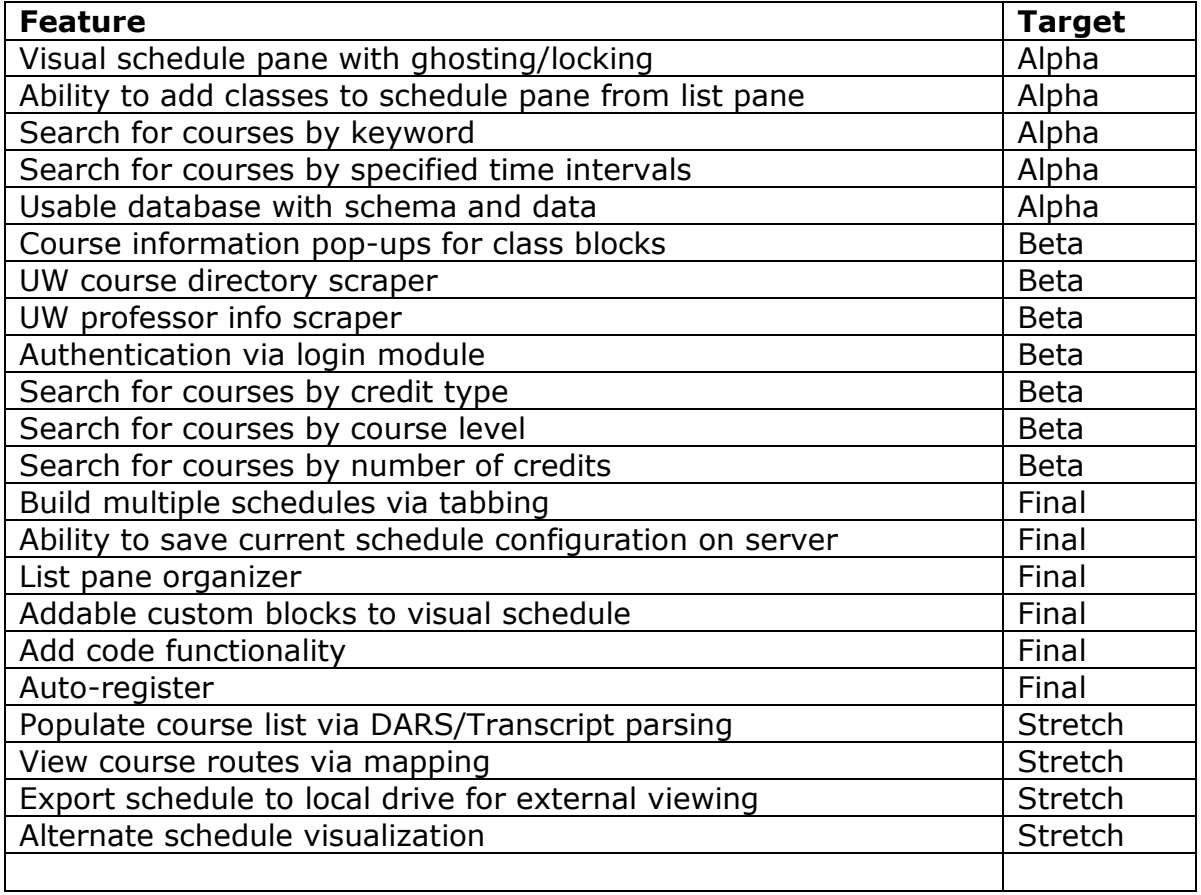

#### **UI Prototype**

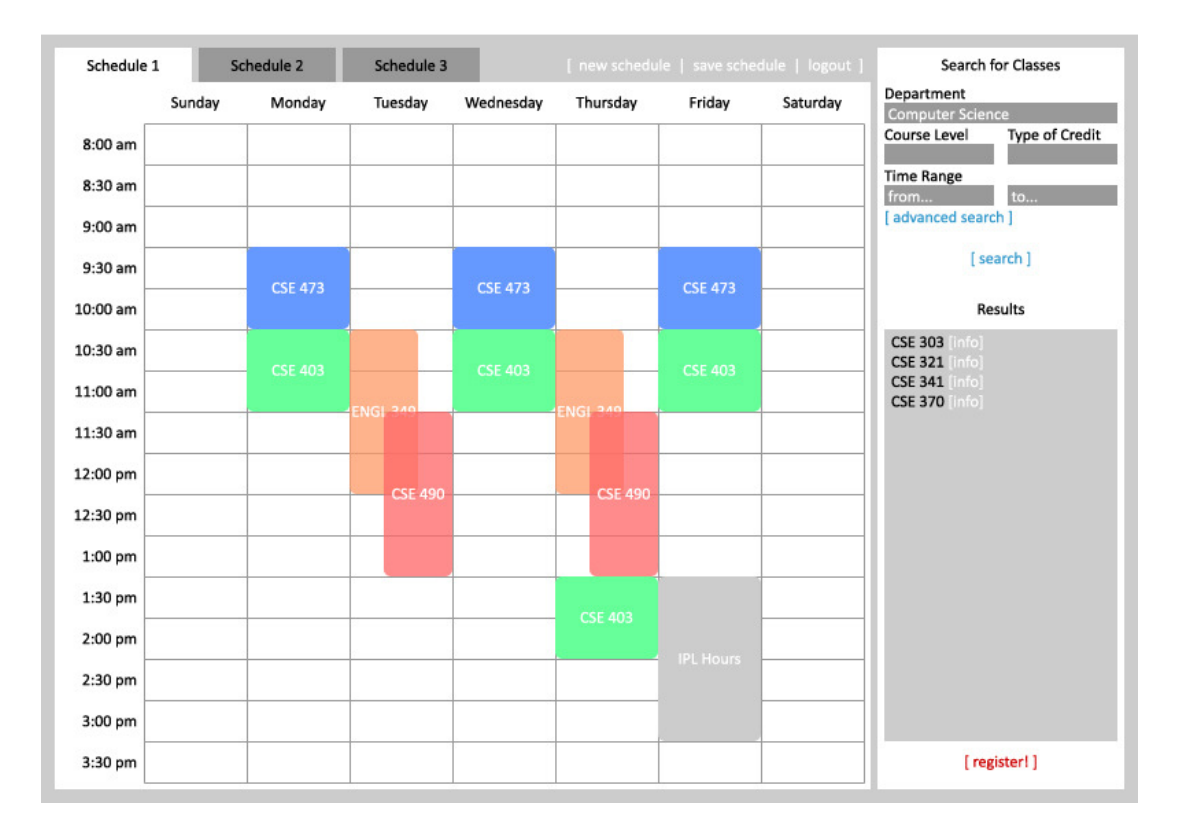

Fig. 1: Main page. The visual schedule pane on the left is already populated by a potential schedule with "ghosted" classes (red and orange), locked classes (blue, green), and a custom commitment block (gray). "Ghosted" classes can overlap. Tabs at the top of the schedule pane indicate alternate schedule options.

 The list pane on the right contains search fields, search button, and course list. The register button below the list pane is available when the student is ready to register for their schedule.

## **UI Prototype**

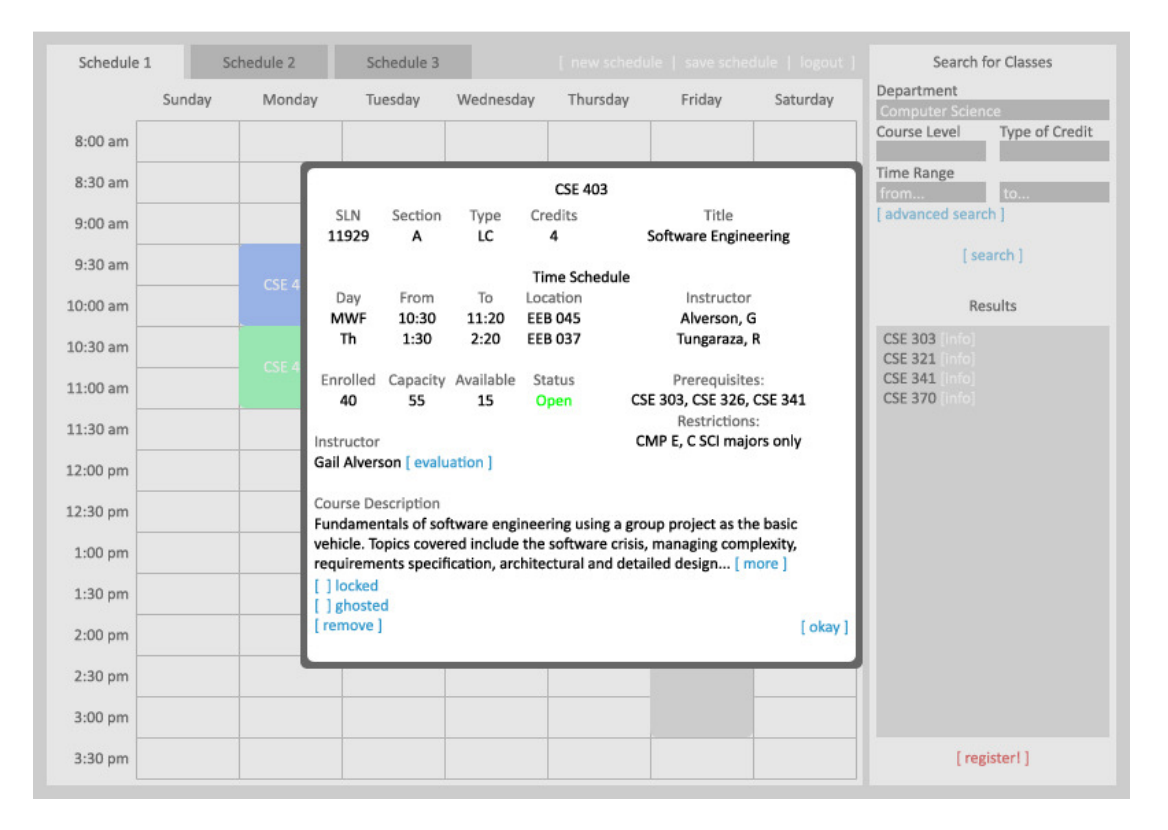

Fig. 2: Info popup. This displays all relevant info about a class when the class is double-clicked on.